## Lav ordene om til tillægsord

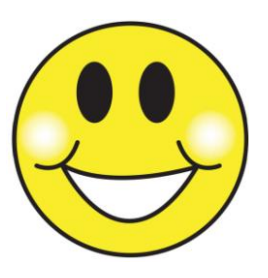

Man kan lave mange ord om til tillægsord ved at sætte **–ig, -lig** eller -**som** efter ordet.

Læs ordene og brug en af endelserne så det bliver et tillægsord. Skriv de nye ord på linjerne.

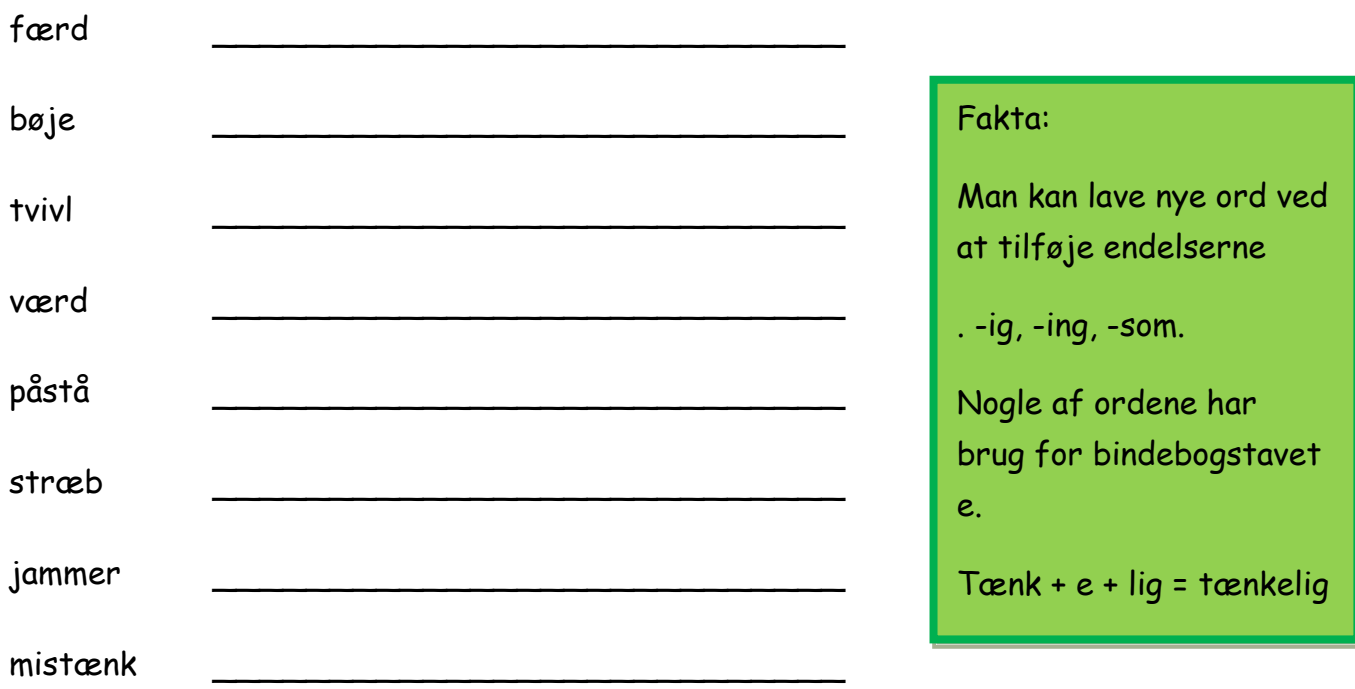

 $\overline{\phantom{a}}$ 

 $\overline{\phantom{a}}$  , and the contract of the contract of the contract of the contract of the contract of the contract of the contract of the contract of the contract of the contract of the contract of the contract of the contrac

 $\overline{\phantom{a}}$ 

 $\overline{\phantom{a}}$ 

 $\overline{\phantom{a}}$ 

Sæt ring om de ord der får bindebogstavet **e**.

Vælg 3 af ordene.

Skriv en sætning med hvert af ordene.

## Lav ordene om til tillægsord løsning

Man kan lave mange ord om til tillægsord ved at sætte **–ig, -lig** eller -**som** efter ordet.

 $\overline{\phantom{a}}$ 

 $\overline{\phantom{a}}$  , and the contract of the contract of the contract of the contract of the contract of the contract of the contract of the contract of the contract of the contract of the contract of the contract of the contrac

 $\overline{\phantom{a}}$ 

 $\overline{\phantom{a}}$ 

 $\overline{\phantom{a}}$ 

Læs ordene og brug en af endelserne så det bliver et tillægsord. Skriv de nye ord på linjerne.

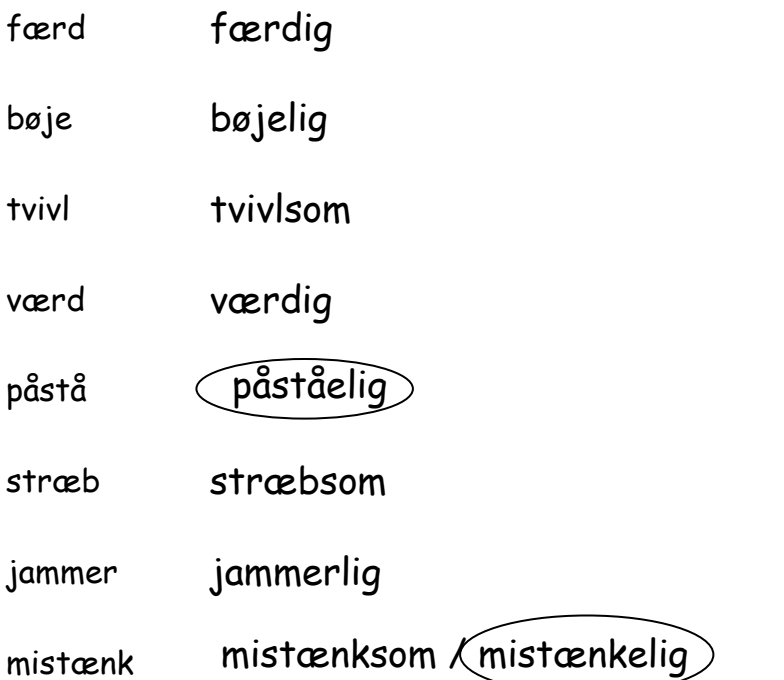

Sæt ring om de ord der får bindebogstavet **e**.

Vælg 3 af ordene.

Skriv en sætning med hvert af ordene.

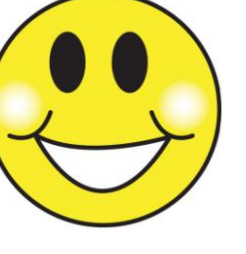

Fakta: Man kan lave nye ord ved at tilføje endelserne . -ig, -ing, -som. Nogle af ordene har brug for bindebogstavet e. Tænk + e + lig = tænkelig